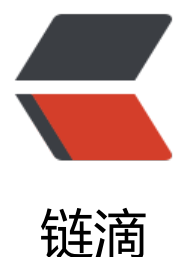

# java 基础 | 对象之[间的比](https://ld246.com)较及 Comparator 和 Comparable 的区别

作者: xiaodaojava

- 原文链接:https://ld246.com/article/1573605682406
- 来源网站: [链滴](https://ld246.com/member/xiaodaojava)
- 许可协议:[署名-相同方式共享 4.0 国际 \(CC BY-SA 4.0\)](https://ld246.com/article/1573605682406)

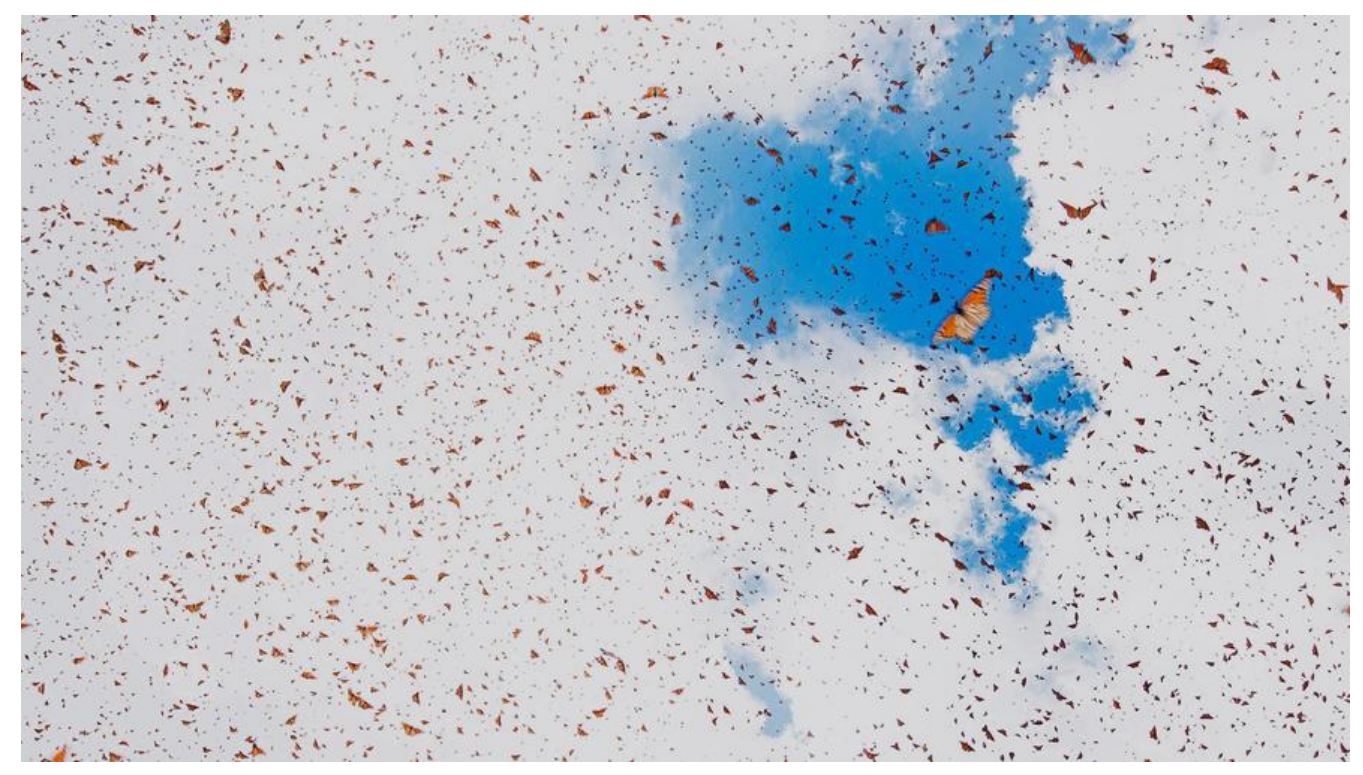

## **javaDEMO**

本网站记录了最全的各种JavaDEMO ,保证下载,复制就是可用的,包括基础的, 集合的, spring的, Mybat s的等等各种,助力你从菜鸟到大牛,记得收藏哦~~

https://www.javastudy.cloud

# **对象之间的比较方式**

比较方式只要有以下四种

- 1. 用 == 来比较
- 2. 用equals来比较
- 3. 用Comparator外部比较器来比较
- 4. 实现Comparable接口来比较

### **用==比较**

常用于比较基本类型的值是否想等,包装类型的地址是否相等 使用如下:

```
int a=1, b = 1;
   // 输出true
   System.out.println(a==b);
```
### **用equals比较**

equals其实就是java里面的一个普通的方法,当前类有重写的话,就调用重写之后的,如果没有重写的话,

默认调用Object里面的equals方法.

#### 如下面的TestModel,重写了equals方法,只有名字和年龄都想等时才是想等的.

```
public class TestModel{
      private String name;
      private Integer age;
      public String getName() {
        return name;
     }
      public TestModel setName(String name) {
        this.name = name;
        return this;
      }
      public Integer getAge() {
        return age;
      }
      public TestModel setAge(Integer age) {
        this.age = age;
        return this;
     }
      @Override
      public boolean equals(Object obj) {
        TestModel target = (TestModel) obj;
        return this.name.equals(target.name) && age.equals(target.age);
     }
   }
```
#### **使用Comparable**

用法可参考jdk中Integer类, Integer也是实现了Comparable接口,需要重写compareTo方法,此方法 质上也是一个java方法,按需调用即可,如把我们已有的a和传入的目标b比较

a.compareTo(b);

```
void contextLoads() {
      TestModel t1 = new TestModel().setName("java").setAge(25);
      TestModel t2 = new TestModel().setName("study").setAge(12);
      System.out.println(t1.compareTo(t2));
   }
```
static class TestModel implements Comparable<TestModel>{

private String name;

private Integer age;

```
 public String getName() {
```

```
 return name;
     }
     public TestModel setName(String name) {
       this.name = name;
        return this;
     }
     public Integer getAge() {
        return age;
     }
     public TestModel setAge(Integer age) {
       this.age = age;
        return this;
     }
     @Override
     public int compareTo(TestModel o) {
        if(this.age.equals(o.getAge())){
           return 0;
 }
        if(this.age> o.getAge()){
           return 1;
 }
        return -1;
     }
   }
```
#### **使用Comparator进行比较**

和Comparable需要当前实体类实现不同, Comparator 需要在外部定义source和target的比较逻辑.

```
/**
 * @Author https://www.javastudy.cloud
 * @CreateTime 2019/11/13
 **/
public class TestMain {
   public static void main(String[] args) {
     Comparator<TestModel> comparator = (source,target)->{
        if(source.getAge().equals(target.getAge())){
          return 0;
 }
        if(source.getAge()> target.getAge()){
          return 1;
 }
        return -1;
     };
     TestModel t1 = new TestModel().setName("java").setAge(25);
     TestModel t2 = new TestModel().setName("study").setAge(12);
     System.out.println(comparator.compare(t1,t2));
```

```
 }
   static class TestModel{
      private String name;
      private Integer age;
      public String getName() {
        return name;
      }
      public TestModel setName(String name) {
       this.name = name;
        return this;
     }
      public Integer getAge() {
        return age;
      }
      public TestModel setAge(Integer age) {
       this.age = age;
        return this;
     }
   }
```
}

#### **生活中的例子看Comparator和Comparable的区别**

如我们一直所诟病的应试教育, 教育体系内只按成绩给学生排名,即每个学生都实现了Comparable接口, comparaTo方法就是根据学习成绩来的. 到了社会之后, 排名就多元化了,有根据挣的钱的,有根据社会 响力的,有根据道德思想的等等不同的Comparator来排序.

我们可以看到Comparator是在java.util包下,Comparable是放在java.lang包下,可从命名上做区分,在 前学英语时,able结尾的代表有什么什么能力,类似于be able to . 这应该是一个实对/对象本身的能力, 以Comparable放在了lang包下,是语言层面的. 以er/or结尾的代表人/实体,如creator,programmer 等,如此看这个比较器不是实体本身的东西,而是和实体并列的,可以为实体提供一定的服务,所以Compar tor放在了util下面, 加油吧,少年!